# Getting famillar with marketing through internet

# آشنایی با بازاريابي اینترنتی

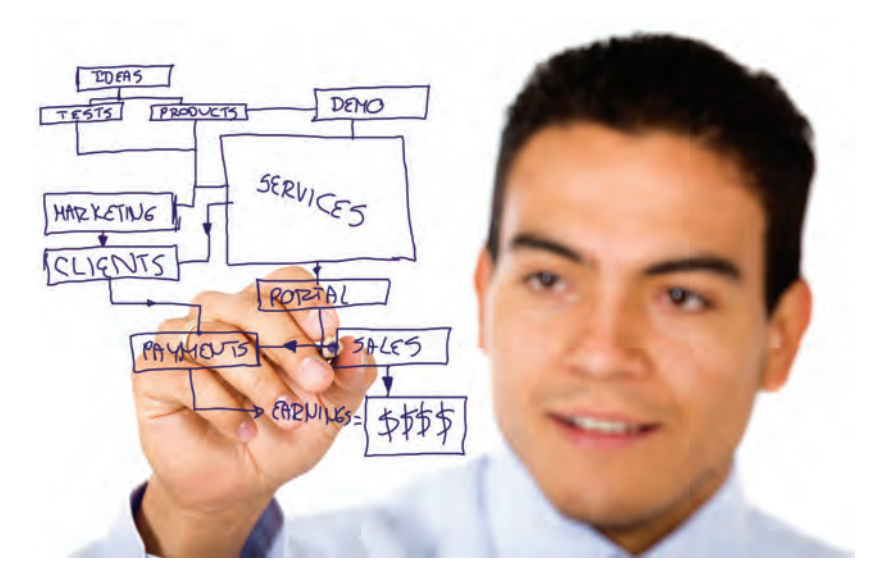

به طورکلی، واژهٔ «بازاریابی اینترنتی» به استفاده از اینترنت برای انجام تبلیغات، فروش کالا و خدمات اطلاق می شود. این بازاریابی نوعاً بر اصل پرداخت به ازای هر کلیک استوار است و شامل آگهی های تبلیغاتی موجود در سایت ها، ایمیل هایی که برای معرفی محصولات ارسال میشود ، آگهي هاي متحرک و جذاب گرافيکي، تبليغ در موتورهای جستجو، تبلیغات در وبلاگ های مختلف و مقالات تبليغاتي است.از مزاياي بازاریابی اینترنتی می توان به در دسترس بودن اطلاعات وسيع و نامحدود اشاره كرد. تعريف

بازاریابی اینترنتی بخشی از تجارت الکترونیک است که مدیریت اطلاعات، روابط عمومی، خدمات مشتریان و بخش فروش را در بر دارد. به طور کلی، تجارت الکترونیک و بازاریابی اینترنتی از زمانی که دسترسی به اینترنت به صورت گسترده برای عموم مردم فراهم شد، رواج یافته است.

در حال حاضر بیش از یک سوم مصرف کنندگان خانگی در آمریکا و بسیاری از نقاط اروپا که به شبکهٔ اینترنت دسترسی دارند، خریدهای خود را به صورت اینترنتی انجام می دهند. این روش برای شرکت هایی که مایلند فعالیت های از راه دو رخود را گسترش دهند و اصطلاحاً آن را به «تجارت آنلاین» تبدیل نمایند، نیز ثمربخش است.

# تاريخچه

آغاز بازاریابی اینترنتی به اوایل دههٔ ۹۰ برمی گردد، در آن زمان وب سایت ها اطلاعات خود را به روشى بسيار ساده وتنها با استفاده از فایل های متنی ارائه می دادند،

به تدریج گرافیک و در پی آن تبلیغات تصویری به سایت های مختلف افزوده شد. آخرین قدم در این زمینه تکامل تجارت آنلاین و به کارگیری اینترنت برای سرعت بخشیدن به فروش کالا و خدمات است.

مدل های تجاری و اشکال مختلف آن

بازاريابي اينترنتي در چندين مدل مختلف وجود دارد و مدل هاي اصلي آن عبارتند از: business to-business که اصطلاحاً « B۲B » نام گرفته و Business-to-consumer که  $\rm BYC$ نوشرکت مختلف با یکدیگر به تجارت می پردازند، در B۲B دامیده می بردازند، در حالي كه مدل B٢B مستقيماً با مصرف كننده در ارتباط است.

بازاريابي اينترنتي با مدل B۲C آغاز شد و به تدريج مدل B۲B نيز كه پيچيده تر از مدل اول بود، به وجود آمد. مدل سومی نیز وجود دارد که چندان رایج نیست و peer-to-peer یا اصطلاحاً P۲Pنامیده می شود، در این مدل افراد اجناس مختلف را بین خود به اشتراک و معاوضته می گذارند.

سایت Kazaa یک نمونه از P۲P است که بر مبنای به اشتراک گذاردن انواع فایل ها از جمله فایل های موسیقی، فیلم، متن و غیره توسط کاربران راه اندازی شده است.

بازاريابي اينترنتي اشكال مختلفي دارد، يكي از آنها مشخص كردن محدودة قيمت است؛ مانند سایت priceline.com در این حالت، مشتریان محدود، قیمت و بودجه ای را که می خواهند صرف کنند، مشخص می نمایند و سپس از میان اجناس موجود در آن محدوده، كالايشان را انتخاب مى كنند. شكل ديگر، جستجو به منظور يافتن ارزان ترين قيمت است، مانند سايت .Hotwire.com

در این سایت کاربران به دنبال کمترین قیمت برای کالای مورد نظر خود هستند. آخرین روش حراج آنلاینی است؛ مانند سایت Ebay.com ، که خریداران بر روی اجناس موجود قیمت های پیشنهادی خود را می گذارند و در واقع نوعی مزایده آنلاین است. مزايا

از مزایای بازاریابی اینترنتی می توان به در دسترس بودن اطلاعات وسیع و نامحدود اشاره کرد، کاربران با اتصال به اینترنت و جستجوی کالای مورد نظرشان به راحتی قادرند در هر ساعتی از شبانه روز اطلاعات کاملی راجع به آن کالا دریافت نمایند و در صورت تمایل نسبت به خرید آن اقدام کنند.به علاوه فروش آنلاین برای مالکین شرکت ها به علت عدم نیاز به نیروی کاری، مقرون به صرفه تر نیز می باشد. به طور کلی، با استفاده از بازاریابی اینترنتی می توان بازار محدود و محلی را به بازاری گسترده و جهانی تبدیل کرد.

#### محدوديت ها

محدودیت های بازاریابی اینترنتی هم برای مشتریان و هم برای فروشندگان مشکلاتی به وجود مي آورڊ. پايين بودن سرعت اينترنت مي تواندباعث مشكلات بسياري شود، اگر حجم اطلاعات و تعداد صفحات وب سایت شرکتی بیش از اندازه زیاد باشد، کاربران برای دریافت

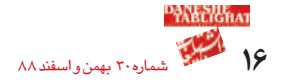

و دانلود اطلاعات مورد نظر خود به تلاش زیادی نیاز خواهند داشت.

بازاريابي اينترنتي به خريداران امكان لمس، بو كردن، چشيدن و به طور كلي ديدن كالا از نزدیک را قبل از خرید نمی دهد. برخی از فروشندگان عرصهٔ تجارت الکترونیک، برای هر چه کم رنگ تر جلوه دادن این قبیل مشکلات و جلب اطمینان مشتریان، سیاست های مختلفی را به کار می گیرند و تحت شرایطی امکان پس فرستادن کالا را در اختیار خریداران آنلاین قرار می دهند.

# اقدامات امنيتي

برای خریداران و فروشندگانی که از تجارت آنلاین استفاده می کنند، نگرانی های امنیتی مسئلهٔ سیپار مهمی است. سیپاری از مصرف کنندگان به دلیل این که به امنیت اطلاعات شخصی خود در این سایت ها اطمینان ندارند، در مورد خرید اینترنتی دچار تردید می شوند. اخیراً برخی از شرکت هایی که خدمات فروش آنلاین ارائه می دهند، از دادن هرگونه اطلاعات در مورد خريداران به شدت اجتناب مي ورزند.

حتی شرکت هایی وجود دارند که در وب سایت خود به امنیت اطلاعات شخصی خریداران اشاره نموده و آن را صد در صد تضمین می کنند.در پاره ای موارد نیز این امکان در اختیار کاربر قرار داده می شود که پس از این که خریدش به پایان رسید، اطلاعات شخصی خود را از بانک اطلاعاتی شرکت مورد نظر حذف نماید.

به هرحال ، بسیاری از خریداران آنلاین از این امر که ممکن است اطلاعات شخصی شان در اختیار دیگر شرکت ها قرار گیرد، کاملا بی اطلاعند. در چنین حالتی هیچ راهی برای متوقف نمودن اين انتقال اطلاعات وجود نخواهد داشت.

امروزه، شرکت هایی که فروش آنلاین انجام می دهند، اقدام به استفاده از روش های گوناگون می کنند. برای حفظ حریم اطلاعات شخصی مشتریان و برطرف نمودن نگرانی های آنها. پنهان سازی اطلاعات (Encryption) یکی از روش های اصلی است که در این زمینه به کار گرفته می شود. در این روش اطلاعات کاربران به کدهایی تبدیل می شود که دسترسی به اطلاعات آن ها تنها با تایید شرکت مورد نظر امکان خواهد داشت، به عبارت دیگر با قوی تر شدن این سیستم، درجهٔ امنیت اطلاعات نیز بیشتر می شود.

# تاثيرات بر صنايع مختلف

بازاريابي اينترنتي تاثير فراواني بربازار صنايع مختلف، از جمله موسيقى، بانكداري وخريد و فروش عتيقه داشته است در صنعت موسيقى بسيارى از مصرف كنندگان و علاقمندان به جای خرید سی دی، از سایت های اینترنتی MP۳ های مورد نظر خود را خریداری و دانلود می كنند. مدت ها ، صحبت در مورد قانونی یا غیر قانونی بودن دانلود فایل های موسیقی، بحث روز دست اندر کاران این صنعت به شمار می رفت. اگر شار هر المرا از از دخل ای است

بازاریابی اینترنتی بر صنعت بانکداری نیز بی تاثیر نبوده است و روز به روز بر تعداد بانک هایی که خدمات آنلاین انجام می دهند، افزوده می گردد. این سیستم به دلیل عدم نیاز به مراجعه به شعب بانک ها، از طرف مشتریان مورد استقبال بسیار قرار گرفته است.

آمار نشان داده در حال حاضر بیش از ۵۰ میلیون نفر از ساکنان آمریکا عملیات بانکی خود را به صورت آنلاین انجام می دهند. البته پیشرفت تکنولوژی و بالا رفتن سرعت اتصال اینترنت در گسترش این سیستم های بانکی تاثیر چشمگیری داشته است. امروزه خدمات بانکی آنلاین یکی از پرسرعت ترین عملیاتی است که از طریق اینترنت انجام می شود. ۴۴ درصد از کل کاربران اینترنت، عملیات بانکی خود را به صورت آنلاین انجام می دهند.

با رواج حراج های اینترنتی، بازار خرده فروش های عتیقه نیز در معرض خطر قرار گرفته است. اشیای عتیقه این روزها در Ebay.com به فروش می رسند و قیمت آنها نیز دستخوش تغییرات بسیاری می گردد. خریداران و فروشندگان قبل از این که اقدام به خرید اشیاء قیمتی نمایند، در سایت Ebay قیمت ها را چک می کنند و معمولاً قیمت های موجود در این سایت به عنوان قیمت استاندارد کالا در نظر گرفته می شود.

اقدامات اخير

در نوامبر سال ۲۰۰۴ دادگاهی به منظور رسیدگی به شکایت علیه نرم افزار Bonzi Buddy مبنی بر فریبنده بودن تبلیغ اینترنتی این نرم افزار تشکیل شد. ظاهراً پنجره های تبلیغاتی این

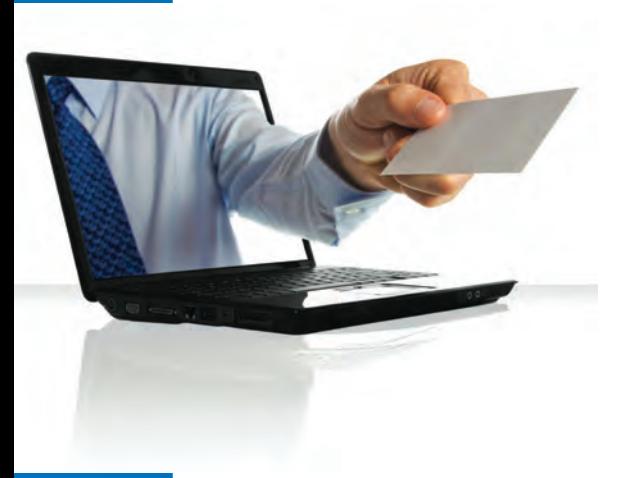

نرم افزار، كاملاً شبيه به پنجره های ويندوز مایکروسافت بود، این امر سبب گمراهی کاربران می شد به طوری که پس از کلیک بر روی این پنجره ها زمانی که متوجه اشتباه خود می شدند و سعی در بستن پنجره های تبلیغاتی داشتند، به وب سایت Bonzi ارجاع داده می شدند.

در تاريخ بيست و هفتم ماه مه سال ٢٠٠۵، شرکت Bonziنهایتاً پذیرفت که شکل ظا*هری* پنجره *های* تبلیغاتی خود را تغییر دهد. در حال حاضر برای آگاهی دادن به کاربران اینترنتی در بالای پنجره های تبلیغاتی این نرم افزار «کلمهٔ آگهی تبلیغاتی» به چشم می خورد.

اخیراً بحث هایی نیز در رابطه با مالیات فروش آنلاین از گوشه و کنار شنیده می شود، در حال حاضر در کشور آمریکا خریداران آنلاین در پایان هر سال مالیات اجناسی را که از طریق اینترنت خریداری نموده اند، همراه با بقيهٔ ماليات های خود پرداخت می کنند. هرچند به نظر می رسد تنها تعداد اندکی از کاربران این نوع مالیات را یرداخت می نمایند.به همین منظور به تازگی، در سیزده ایالت مختلف آمریکا شرکت ها را تشویق می کنند که به ازای هر کالایی که آنلاین به فروش می رسانند، مالیات آن را نیز در نظر بگیرند، اما هنوز اجباری در این مورد وجود ندارد. به هر حال اگر وضـع به همین منوال ادامه پیدا کند، طولی نمی کشد که دولت آن ها را مجبور به پرداخت مالیات نماید. دولت آمریکا اعلام نموده است رقمی معادل ۱۵ میلیارد دلار مالیات پرداخت نشده مربوط به خریدهای آنلاین به اقتصاد این کشور لطمه وارد می کند.

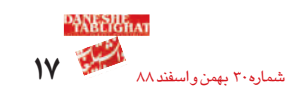